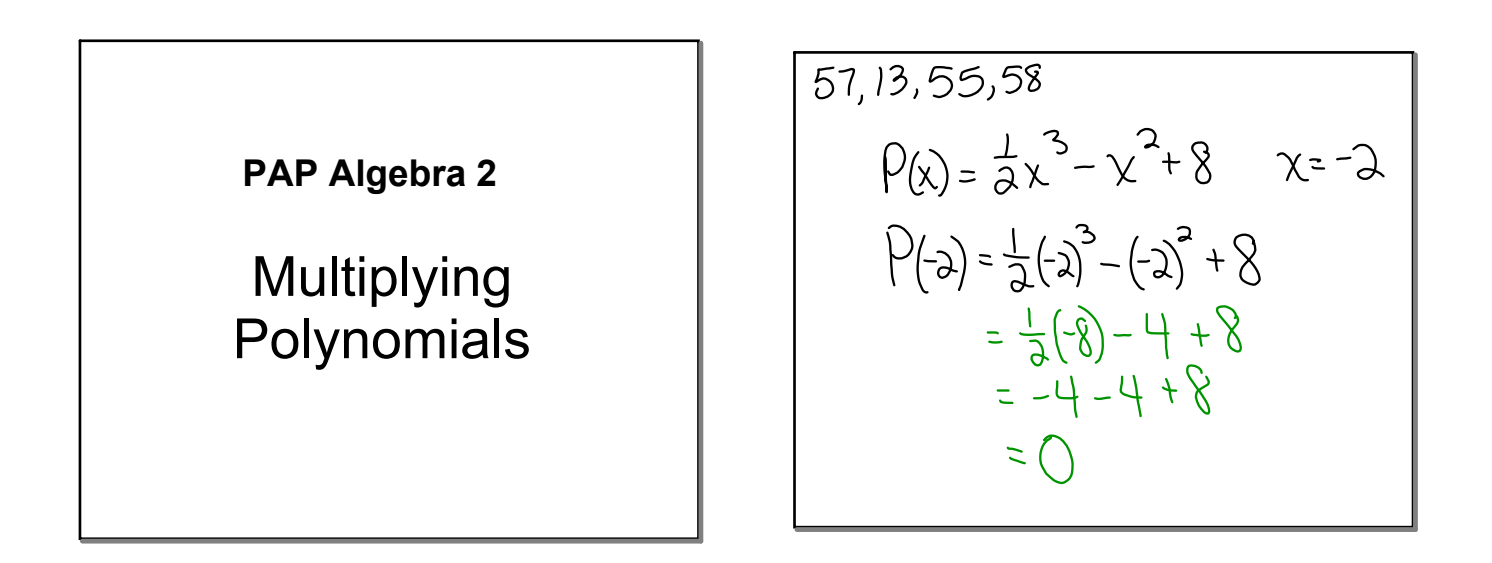

multiplying polynomials

Nov 30-8:30 AM

Find ea  $5x^2y(2x^2+xy-y^2)$  $10x^{4}y + 5x^{3}y^{2} - 5x^{3}y^{3}$ <u>412 (28)-32 HDD</u>-6 \_<br>7x2 +14X- $-7y+5(y^2-y-3)$ 4"-42 (34)-743 (-74)+214(54)-54-15  $4^{4.8}y^{3.4}y^{2.16}y^{-15}$ 

Find each product. $(x+2)^3$  $(x+2)(x+3)(x+2)$  $X^{2}+2X+2X+4$  $(\sqrt{2}+4\chi+\frac{1}{2})$  $X^3 + 2X^2 + 4X^2 + 8X^2 + 4X + 8$  $\gamma^{3}+l_{0}\gamma^{2}+l_{0}\gamma+l_{0}^{2}$ 

examples

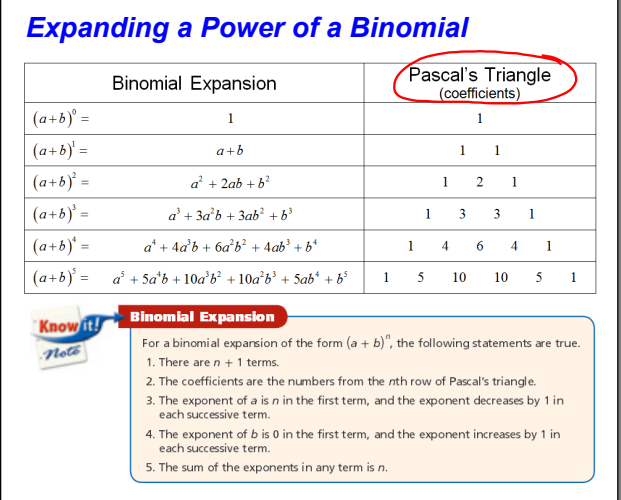

 $(a+b)^{(4)row}$ Pascal's A  $rowO$  $\mathbb{R}$  $row 1$  $\mathbf{1}$   $\mathbf{1}$  $row2 | 2 |$  $row3$  | 3 3 464  $1$  Pwn  $5101051$  $\frac{1}{2}$ new, 1 6 15 20 15 6 1

binomial expansion

Nov 30-8:48 AM

Find each product.  $(x+1)^4$  $|(3x)^4 + 4(3x)^3(1) + (3x)^2(1)^2 + 4(3x)(1)^3 + (1)^4$  $81x^{4}$ +  $108x^{3}$  +  $54x^{2}$  +  $12x$  + 1  $(x-y)^{5}$ <br> $|\chi^{5} + 5\chi^{4}(y) + 10\chi^{3}(y) + 10\chi^{2}(y) + 5\chi'(y) + 1(-y)$  $\chi^5 - 5\chi^4\psi + 10\chi^3\chi^2 - 10\chi\chi^3 + 5\chi\chi^4 - 45$ 

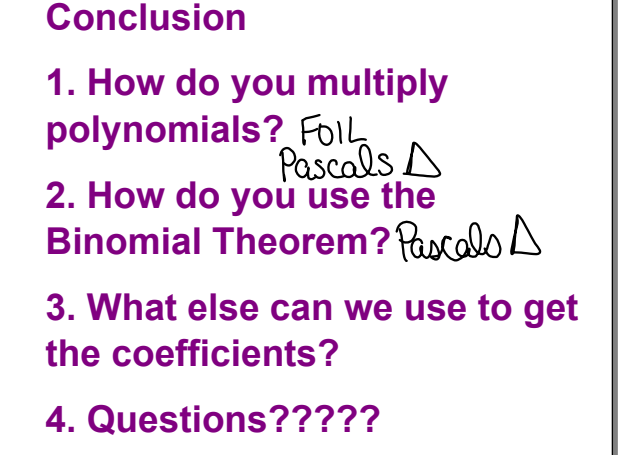

**Assignment Page 418 18 34, 52, 54, 58 62**

Nov 27-8:13 PM